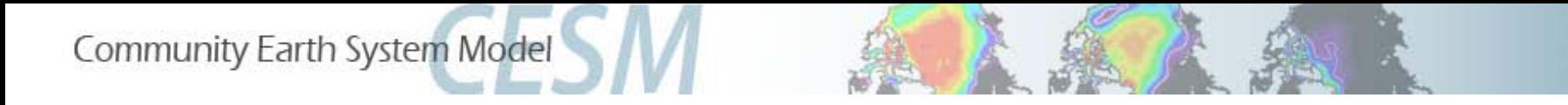

# Update: CLM Refactoring Efforts

# LMWG Meeting

Boulder, Colorado Tuesday Feb. 25 2014

#### Stefan Muszala, NCAR

Benjamin Andre, LBL Forrest Hoffman, ORNL Erik Kluzek, NCAR David Lawrence, NCAR Bill Sacks, NCAR Mariana Vertenstein, NCAR

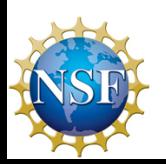

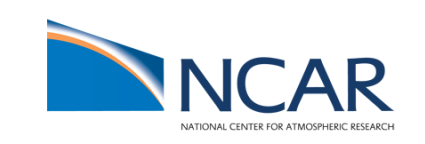

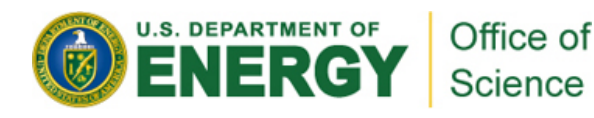

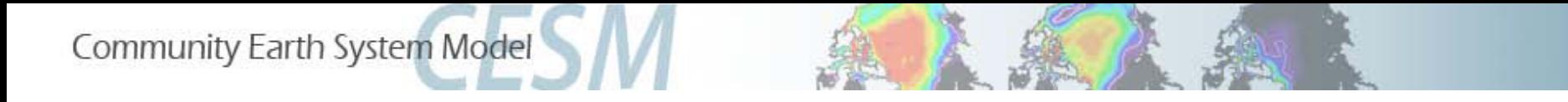

# Update: CLM Refactoring Efforts

Refactoring and development process

Recent CLM refactoring efforts

Benefits of systematic and continued refactoring

**Community Earth System Model** 

#### Refactoring: The process of improving the internal structure of software while maintaining the same external behavior

$$
\frac{y}{x} = 5x + 2x + 3xz
$$

$$
y = x^2(7 + 3z)
$$

#### Current CLM and CESM bit-for-bit testing

$$
A(\overline{A} + B)
$$
  

$$
A\overline{A} + AB
$$
  

$$
0 + AB
$$
  

$$
AB
$$

$$
\begin{array}{c}\n\overline{A} \\
\overline{B} \downarrow \\
\overline{A} \downarrow \\
\end{array}
$$

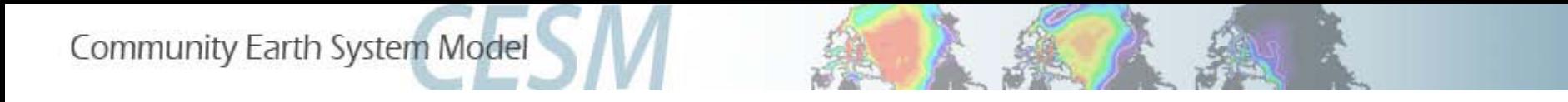

## **Extract Constant**

```
! before
x = y/2 * 299792458
! After
! Speed of light in a vacuum (m/s)
real, parameter :: C = 299792458 
…
x = y/2 * C
```
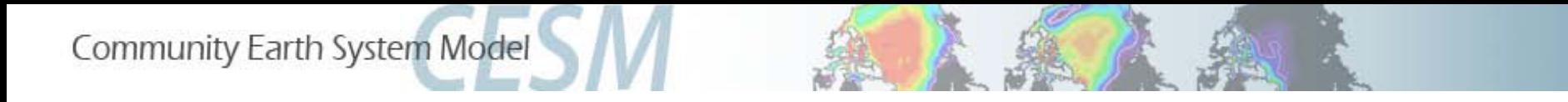

#### **Extract Expression**

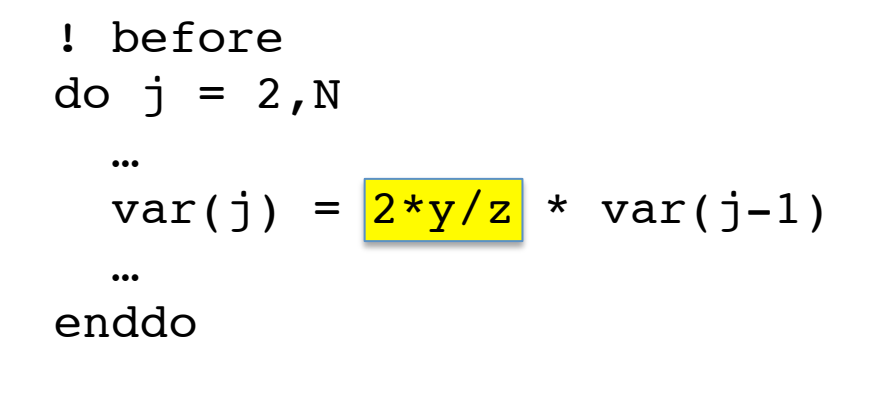

```
\n1 after\n2 calculate x outside of loop\nx = 
$$
\frac{2*y/z}{2}
$$
\ndo j = 2,N\n    ...\n    var(j) =  $x * var(j-1)$ \n    ...\nenddo\n
```

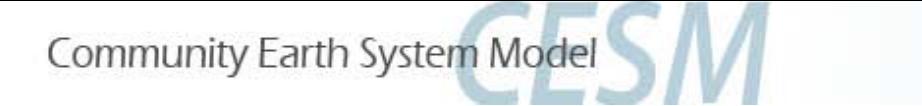

### CLM development process

time,t (days, months, years) ·

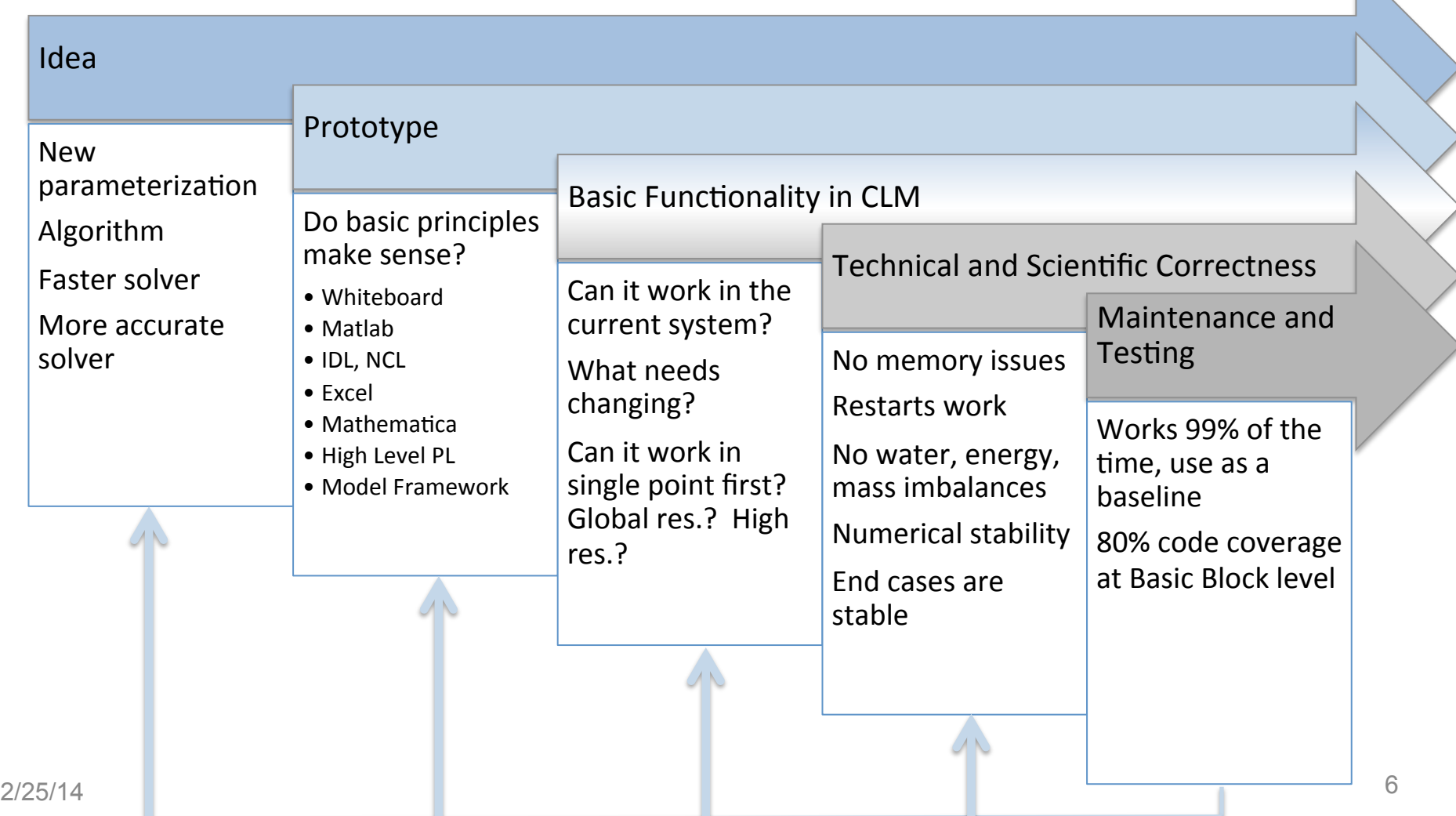

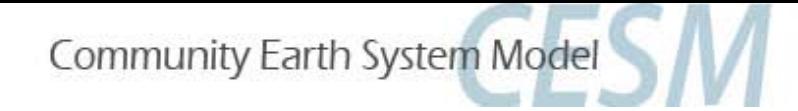

## Refactor for:

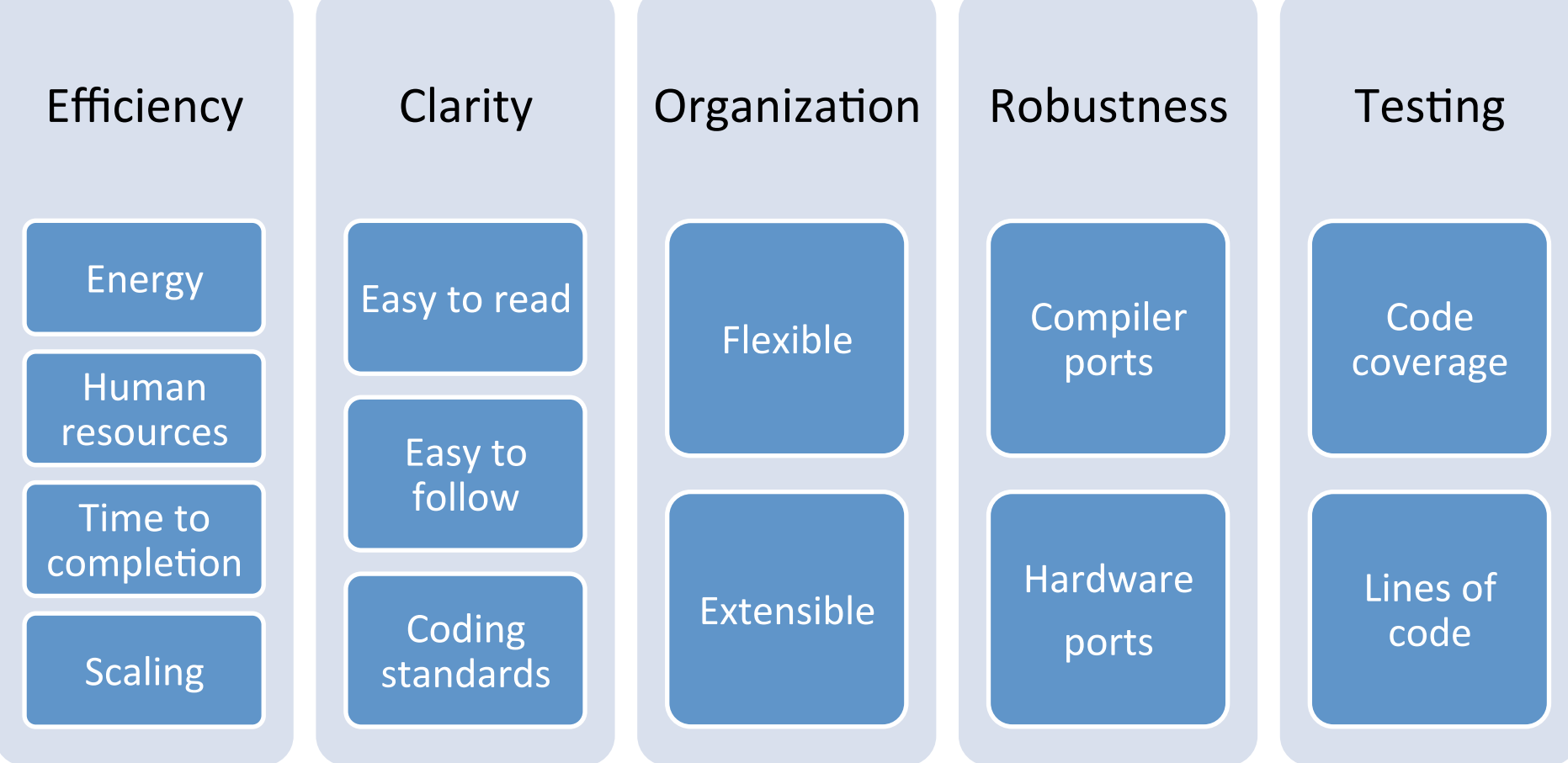

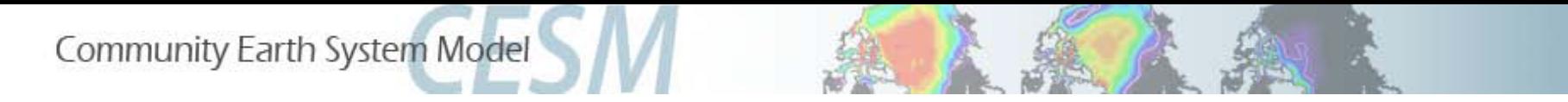

## Memory access reordering for dynamic landunits *Bill Sacks*

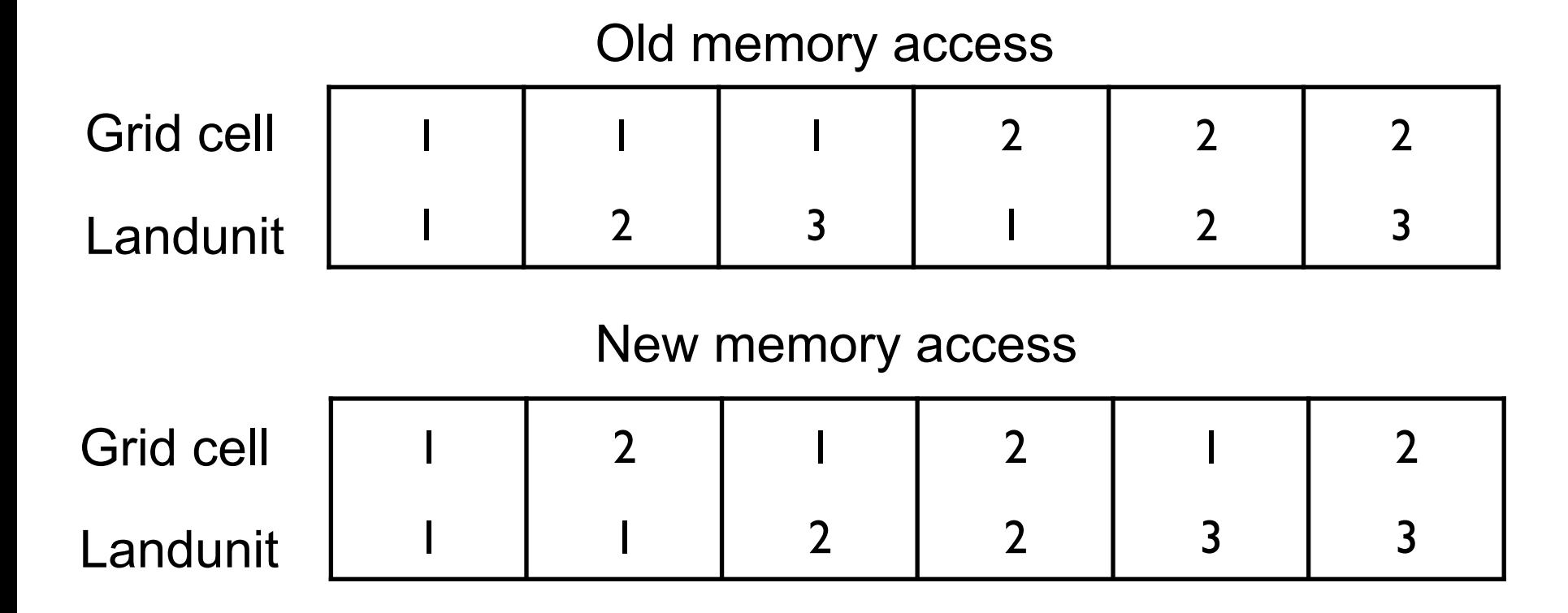

24% performance improvement

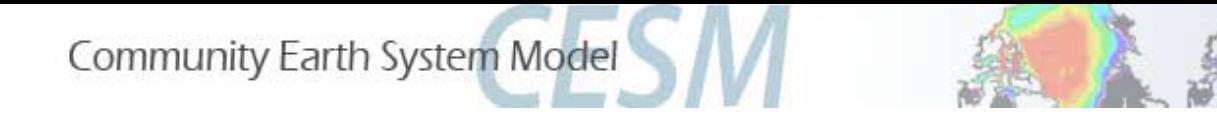

## CLM initialization refactor *Mariana Vertenstein*

#### Interpinic is now an optional part of online initialization

- Now possible to interpolate from any initial data set to desired output resolution
- Runs in parallel
- Eliminates the need for cold start (still an option if desired)

#### Module initialization refactor

- Each functionality (CN, CNDV, CH4) has own initialization routine
- Can set values up for cold-start
- Those values may then be overwritten with values from interpinic

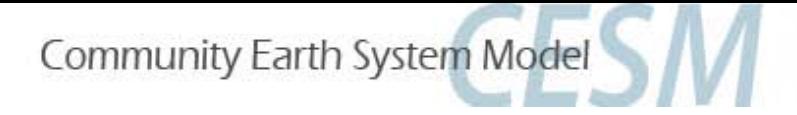

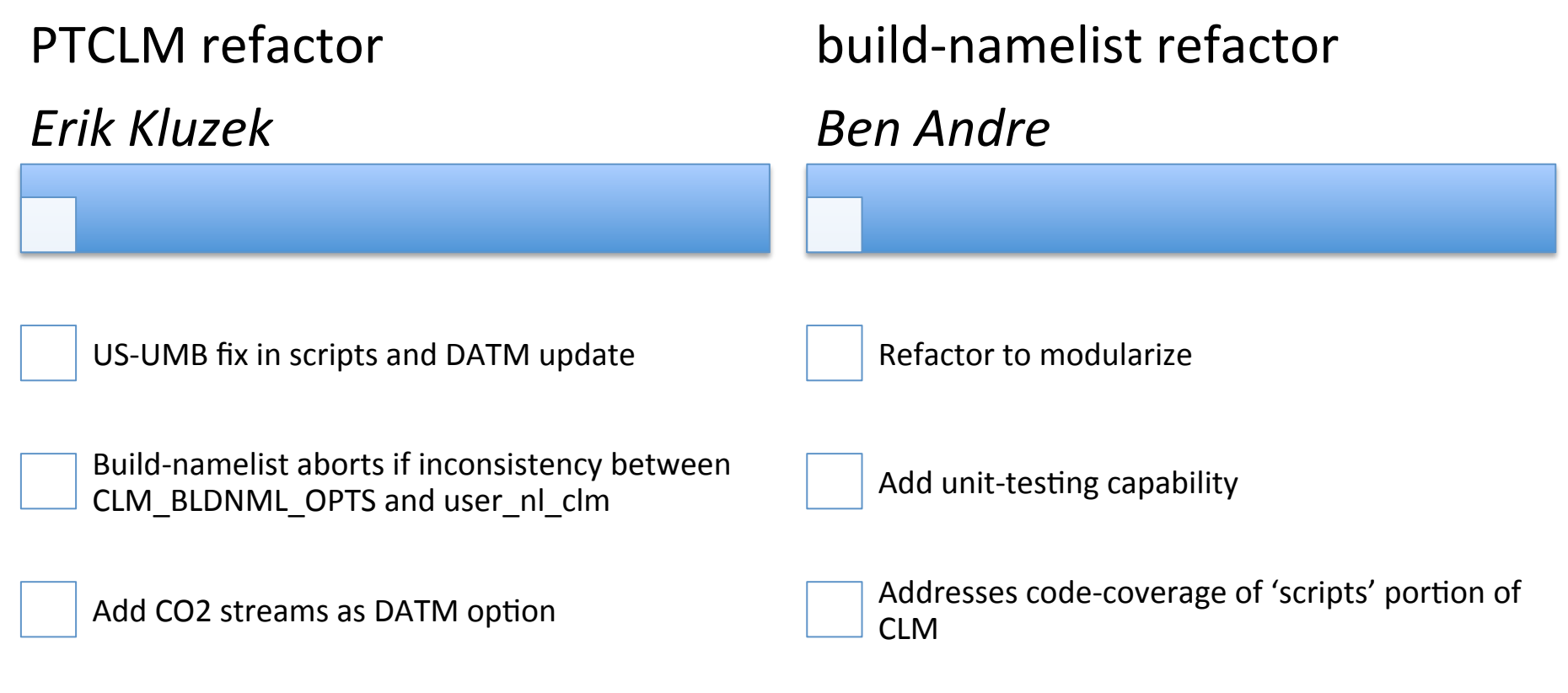

Deprecating pts. mode

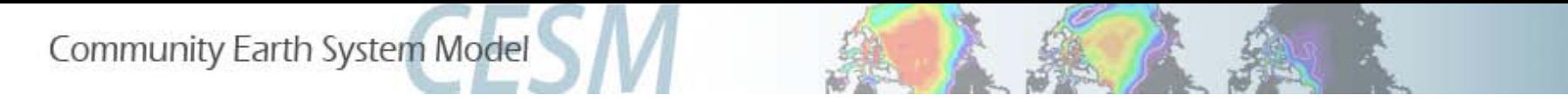

### Other refactoring highlights in the last 6 months

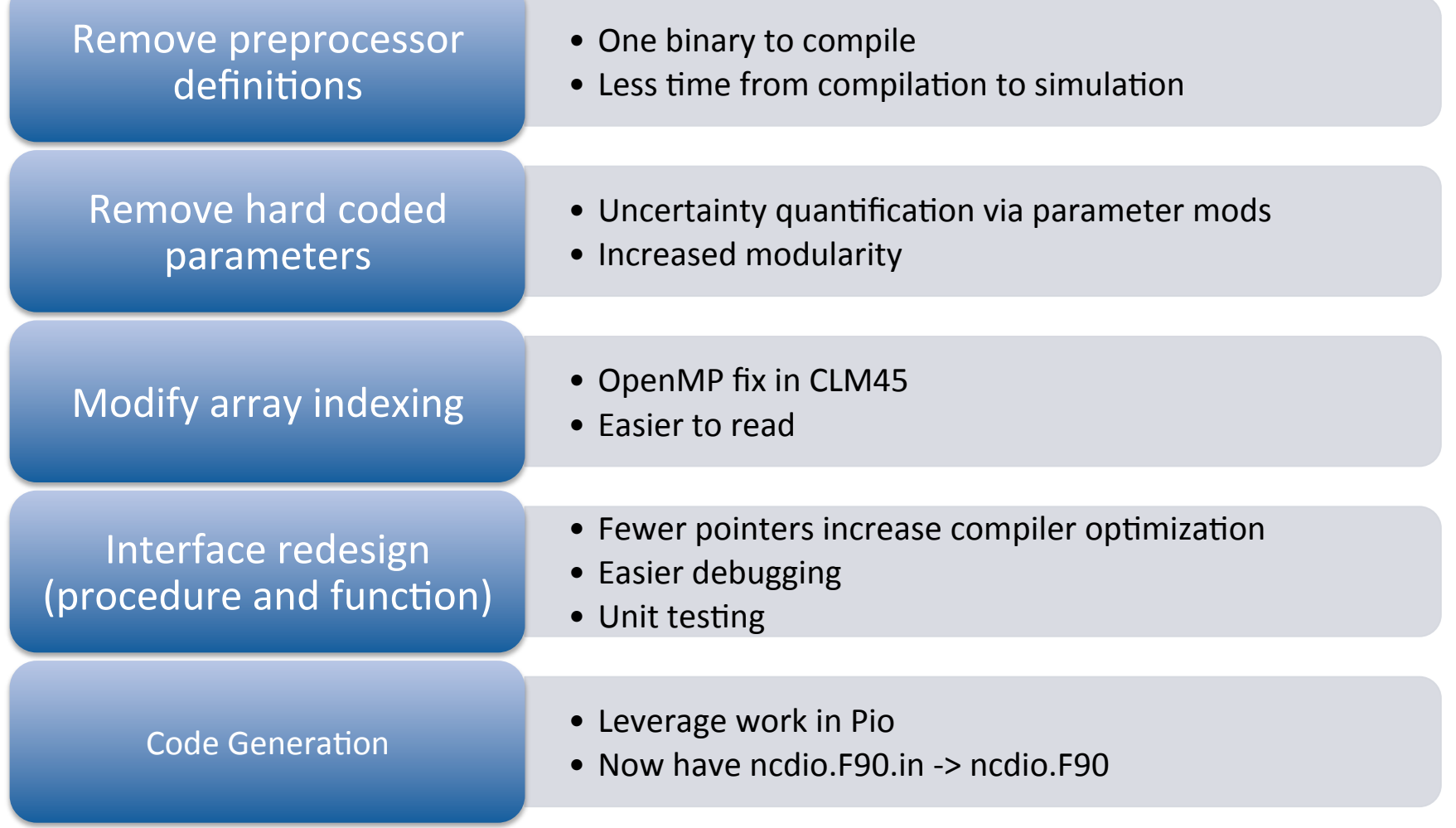

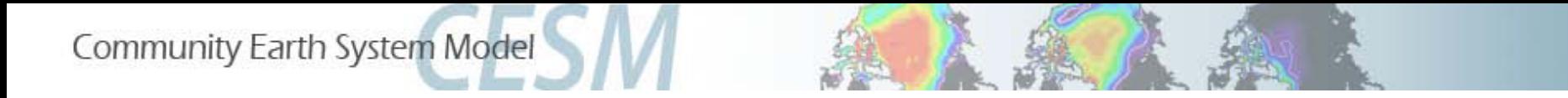

# Code Coverage – ICLM45CN – April 2013

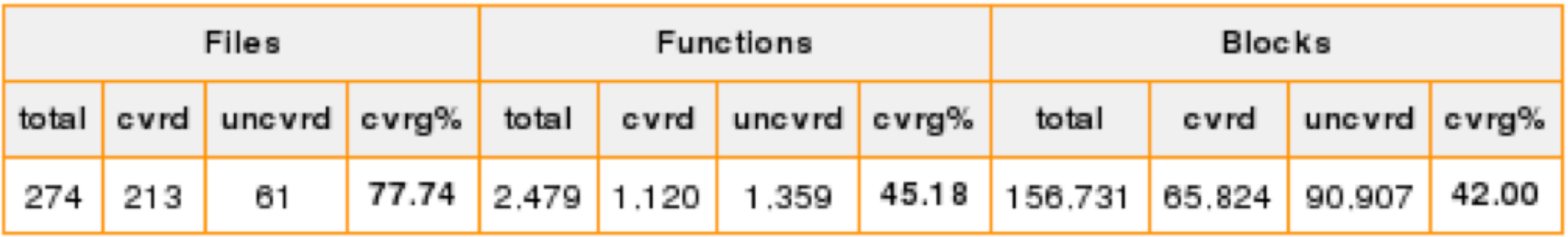

- Tool to do differential coverage between an arbitrary N coverage runs

- Time to do the analysis initially, then analyze continually (quarterly, every Mth tag, etc…)

- Each component should be around 80% Basic Block coverage, then deal with coupled cases.

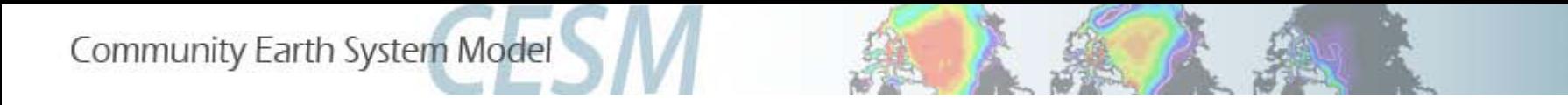

#### Benefits of refactoring – Lines of F90 are decreasing while model functionality is increasing

#### ../models/lnd/clm

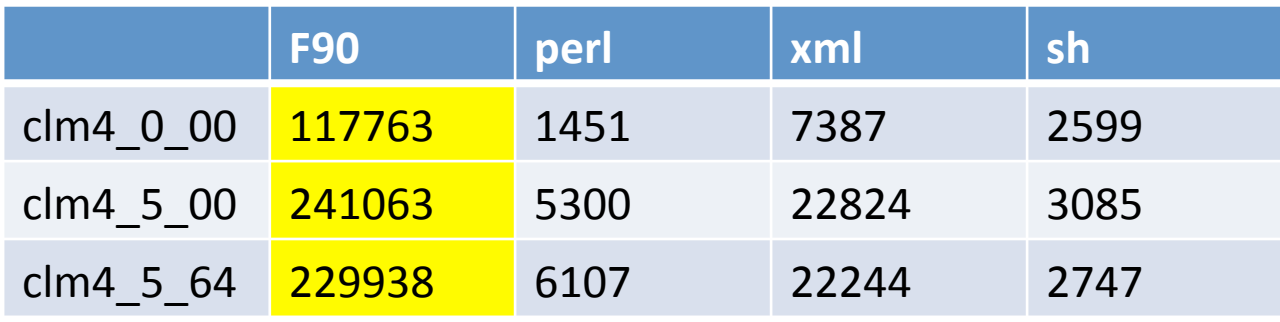

#### ../models

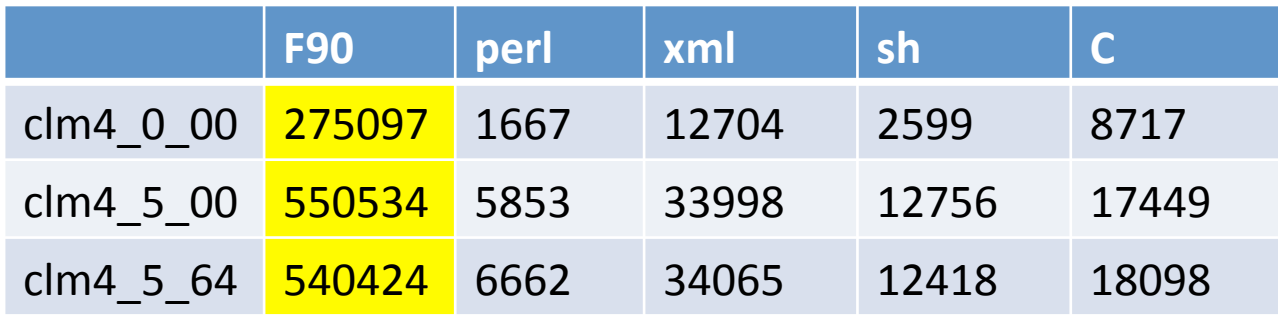

2/25/14 13 find . -name "\*.sh" -exec wc -l {} \; | awk '{total = total + \$1}END{print total}'

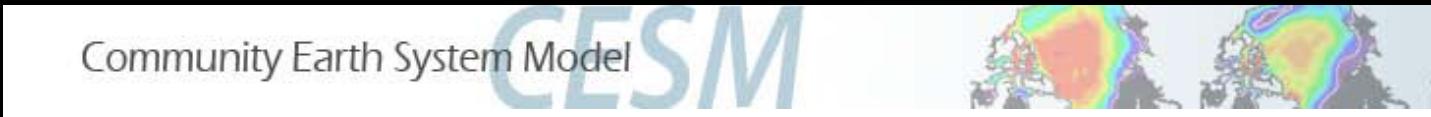

- CLM tag planning

https://trello.com/b/yzLcXkAx/cesm-clm-and-rtmdevelopment

- Start page for LMWG developers guidelines

http://www2.cesm.ucar.edu/working-groups/lmwg/developerguidelines

- Coding conventions for everyday development

https://wiki.ucar.edu/display/ccsm/CLM+Coding+Conventions

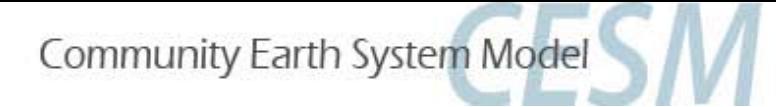

#### Blank slide

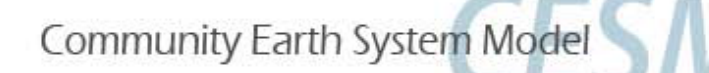

#### Code Coverage:

Type of Structural (*White Box)* testing – tests internal structure (regardless of application) as opposed to behavioral *(Black Box)* testing, which tests functionality (tied to application)

What can it cover?

- functions
- - statements
- - decisions
- conditions
- multiple conditions
- decision/condition
- actual argument values

#### Why use it?

- Tells you how well your tests exercise your code base.
- Tells you if you need to adjust the number of tests
	- Indirect measure of test quality

Intel's codecov tool covers the following

1) lines of source

- 2) basic blocks
- 3) functions

Problems: 

- How well does asm (assembly) translate back to source code?
	- if it's critical, need to run code-coverage on the asm. (luckily, not relevant in our case).
- Figuring out differential coverage time-consuming

Basic Block – portion of code with: 1 entry point (label) 1 exit point (jump to target) Used by compilers to create a Control Flow Graph (CFG) for

- dependency analysis
- dead code removal
- optimization
- register renaming
- $etc...$